**特 設 ビギナほど超重要! フリー・デバッガ入門**

# プロなみJTAGデバッグを個人でも! オープンソース OpenOCD 入門 #### **ありのままのプログラムをデバッグOK! 安くてうれしい <sup>第</sup>1<sup>章</sup>**

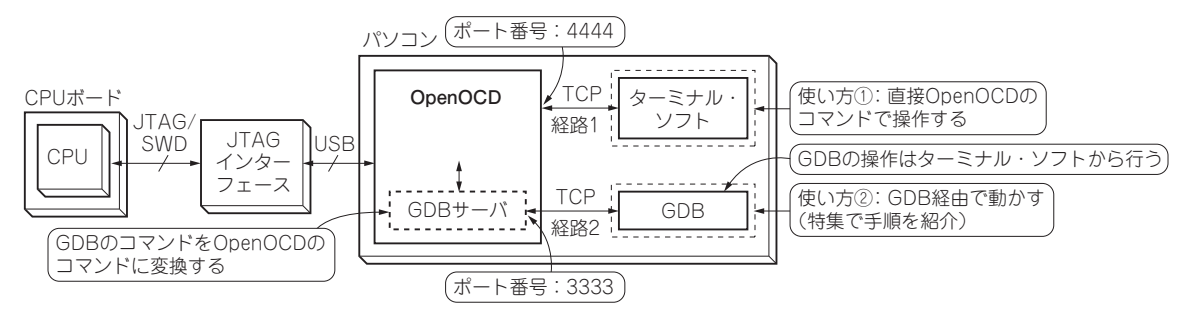

**図1 プロなみJTAGデバッグが個人でも! 汎用オープンソース・デバッガ・ソフトウェアOpenOCDのはたらき**

## **JTAGデバッグが個人でもできる時代に**

#### ● ありのままのプログラムをデバッグするのは 簡単じゃなかった…

 JTAGやSWDのようにCPUのハードウェア支援機 能を使ったデバッグでは,プロセッサを停止させた り,ターゲット・プログラムに常駐コードを必要とし たりすることはありません.ターゲット・プログラム が実際に動く環境のままプログラムを動作させて, JTAGポートをCPUのプローブのように使って外部 から制御します. そのため. ROM化されたソフト ウェアでもデバッグできるなど,実際のプログラムを 動作させる環境と同じ環境でデバッグできます.

 企業の製品開発では,ソフトウェアを効率よく開発 するために,このようなハードウェア支援のあるデ バッグ環境を使用します。

 しかしこれには,通常高価なCPUメーカ専用のデ バッグ装置を必要で,個人ユーザには手が届きにくい ものでした.

#### ● なんとJTAGがOK! オープンソースのデバッ ガ・ソフトOpenOCD登場

OpenOCD (On Chip Debuger) は, JTAG/SWDな どの CPUやSoC上のデバッグ端子を使ったオープン ソースのデバッガ・ソフトウェアです。これにより, 個人でもハードウェア支援を使ったデバッグが手軽に できるようになりました.はたらきを**図1**に示します.

 OpenOCDは,ドイツUniversity of Applied Sciences AugsburgのDominic Rath氏の論文の一部として開

発されました. 当初は. ARM7/ARM9のITAGデ バッガとして作成されましたが,その後,オープン ソース・コミュニティによって開発が進み,現在 SWDやCMSIS-DAPなど,多様なインターフェース やCPUがサポートされるようになっています.

#### ● JTAGアダプタの違いは OpenOCDで吸収し てくれる

 USB-JTAGのインターフェースにはいろいろな ハードウェア (アダプタ)が使われます. 従来は、ア ダプタによって個別のソフトウェアが必要でした. OpenOCDでは,主だったJTAGインターフェース・ アダプタに対応して,その違いを吸収してくれます.

#### ● さらに…ARMチップの違いは標準 CMSIS-DAP で吸収してくれる

 しかし,これでもアダプタごとに個別の対応が必要 になってしまいます. そこで、ARMは標準規格 CMSISの中で,USBからデバッグするための規格 CMSIS-DAPを取り決めました.これに準拠した JTAGインターフェース・アダプタであれば,パソコ ン上のOpenOCDからは,CMSISインターフェース を指定するだけで同じように利用できます.

### **OpenOCDの使い方**

#### ● OpenOCDの役割

 OpenOCDは,JTAGインターフェース・アダプタ を使って,いろいろなCPUのデバッグができるよう なソフトウェアです.